# **pixbet apk ios**

- 1. pixbet apk ios
- 2. pixbet apk ios :sign up quick bet
- 3. pixbet apk ios :foguetinho aposta pixbet

## **pixbet apk ios**

Resumo:

**pixbet apk ios : Recarregue e ganhe! Faça um depósito em mka.arq.br e receba um bônus colorido para continuar sua jornada vencedora!**  contente:

### **Como ganhar restaurante no Nubank jogando?**

Não existem jogos para ganhar dinheiro no Nubank.Não confiem em pixbet apk ios qualquer jogo que use o nome do Num Bank, quem estaja fora de nós aplicativo oficial e com a promessa da ganhar Dinheiro: é golpe!

#### **AVerdadeSobreOsJogosDeNubank**

- Os jogos que usam o nome do Nubank são fraudações.
- Eles não é um afiliado ao Nubank.
- Eles querem robar suas informações sobre pessoas e seu salário.

#### **ComoEvitarFallingVitimaDessémJogosDeNubank**

- 1. Clique em pixbet apk ios links suspicios.
- 2. Nunca baixe aplicativos de fontes desconhecidas.
- 3. Nunca forneça informações pessoais ou de pagamento a fontes não verificadas.

#### **TiposDeJogosQueVocêPodeJogarNoNubank**

**Jogo Descrição**

Jogo da Adivinhação Jogo de adivinhação onde você pode ganhar até R\$ 100,000.00! Jogo da Sorte Onde você pode comprar ganhar até R\$ 50,000.00!

#### **ComoGanharDinheiroNoNubankSemJogar**

Existem condições para o ganhar dinheiro no Nubank sem prévias jogar.

- Referer amigos: você pode ganhar R\$ 10,00 por cada amigo referenciado.
- Realizartransações: você pode ganhar pontos por realizer transações com pixbet apk ios carteira Nubank.
- Participar de promoções: o Nubank oferece promoções esperadicamente, onde você pode ●ganhar dinheiro.

## **Conclusão**

Emvez disse, vocé pode se cadastrar no Nubank e aprovisionar as promoções para o programa de fidelidade Para ganhára dinheiro da forma média.

### **Como ativar minha conta da Pixbet?**

Você está procurando informações sobre como ativar pixbet apk ios conta Pixbet? Não procure mais! Neste artigo, vamos guiá-lo através do processo de ativação da Conta piximbete passo a etapa.

#### **Passo 1: Acesse o site da Pixbet**

O primeiro passo para ativar pixbet apk ios conta Pixbet é acessar o site da PIXBET. Você pode fazer isso clicando no botão "Apostar Agora" na página inicial!

#### **Passo 2: Clique em pixbet apk ios "Registro"**

Depois de acessar o site da Pixbet, clique no botão "Registro" localizado na parte superior direita do página.

#### **Passo 3: Preencha o formulário**

Depois de clicar no botão "Registro", você será direcionado para um formulário que precisa preencher. O Formulário exigirá o fornecimento das informações pessoais, como nome e endereço eletrônico da pessoa ou senha do usuário

#### **Passo 4: Confirme pixbet apk ios conta**

Após o preenchimento do formulário, você receberá um e-mail da Pixbet com uma ligação para confirmar pixbet apk ios conta. Clique no link de confirmação na mesma ou ative seu perfil em pixbet apk ios nossa loja virtual

#### **Dicas e Truques**

Aqui estão algumas dicas e truques para ajudá-lo a ativar pixbet apk ios conta Pixbet:

- Certifique-se de fornecer informações precisas e completas ao preencher o formulário.
- Use uma senha forte e única para pixbet apk ios conta Pixbet.
- Mantenha pixbet apk ios senha segura e protegida, não compartilhe com ninguém.

#### **Conclusão**

Ativar pixbet apk ios conta Pixbet é um processo simples que pode ser concluído em pixbet apk ios apenas alguns passos. Seguindo as dicas e truques mencionados acima, você poderá garantir a segurança da Conta para uso imediato

Aqui estão algumas perguntas frequentes relacionadas à ativação da pixbet apk ios conta Pixbet:

P: Qual é o requisito de idade mínima para criar uma conta Pixbet?

R: A idade mínima exigida para criar uma conta Pixbet é de 18 anos.

P: Posso criar uma conta Pixbet se não for residente do Brasil?

R: Não, a Pixbet está disponível apenas para residentes do Brasil.

P: Quanto tempo demora para ativar minha conta Pixbet?

A: Activar a pixbet apk ios conta Pixbet pode demorar até 24 horas.

### **pixbet apk ios :sign up quick bet**

O mercado 1X2 + Primeiro Gol consiste em pixbet apk ios prever o resultado final do jogo (vitória da equipe mandante, vitória da equipe visitante, ou empate) e quem marcará o primeiro gol da partida. Isso resulta em pixbet apk ios 9 opções possíveis de aposta para cada partida.

Para realizar uma aposta neste mercado, o usuário deve seguir as etapas abaixo:

1. Cadastre-se na Pixbet e faça um depósito;

2. Acesse o menu "Esportes" e escolha a partida desejada;

3. Escolha o mercado "1X2 + Primeiro Gol";

Seja bem-vindo ao guia definitivo de apostas no bet365. Aqui, você encontrará as melhores dicas e estratégias para aumentar suas chances de vencer.

Neste guia, você aprenderá sobre os diferentes tipos de apostas disponíveis no bet365, como analisar as probabilidades e gerenciar pixbet apk ios banca. Também forneceremos dicas sobre como aproveitar as promoções e bônus do bet365. Portanto, se você está pronto para levar suas apostas esportivas para o próximo nível, continue lendo!1. Entenda os diferentes tipos de apostas disponíveis no bet3652. Analise as probabilidades para tomar decisões informadas3. Gerencie pixbet apk ios banca com sabedoria4. Aproveite as promoções e bônus do bet365 pergunta: Quais são os melhores mercados de apostas no bet365?

resposta: Os melhores mercados de apostas no bet365 são aqueles em pixbet apk ios que você tem uma vantagem sobre a casa. Isso significa que você deve se concentrar em pixbet apk ios mercados onde você tem conhecimento ou experiência. Por exemplo, se você é um fã de futebol, você deve se concentrar nas apostas em pixbet apk ios jogos de futebol.

### **pixbet apk ios :foguetinho aposta pixbet**

### **Mais de cem preciosas relíquias da Grécia antiga pixbet apk ios exibição no Museu de Anhui**

Obras-primas dos Séculos VI a 7 II a.C., provenientes do Museu Arqueológico Nacional de Nápoles, na Itália, estão pixbet apk ios exibição no Museu de Anhui, leste da 7 China, desde terca-feira (9).

A "exposição especial da civilização Grega antiga" foi inaugurada no Museu de Anhui nesta quarta-feira (10), reunindo 7 mais de cem preciosos artefatos gregos antigos, tais como esculturas, cerâmicas, armaduras, joias e outros.

Nesta exposição, os visitantes podem conhecer 7 melhor a sociedade e a cultura da Grécia antiga, incluindo a vida cotidiana, a vida pública, mitos religiosos, competições esportivas 7 e muito mais.<br>Número Ti

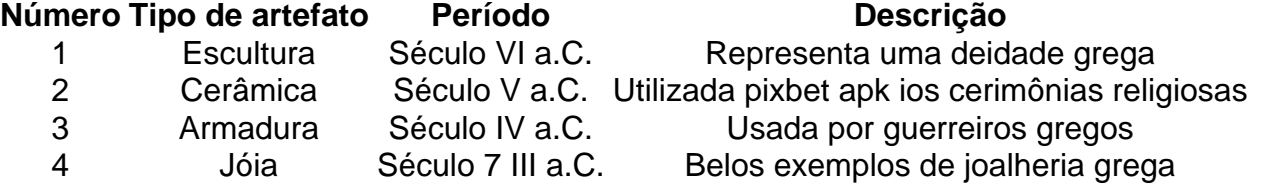

### **0 comentários**

Author: mka.arq.br Subject: pixbet apk ios Keywords: pixbet apk ios Update: 2024/8/15 4:00:49